## eVidyalaya Half Yearly Report

Department of School & Mass Education, Govt.<br>of Odisha

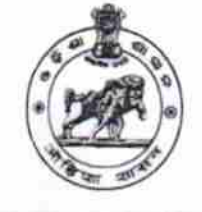

 $2430$ 

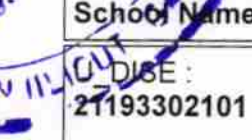

North CHC OF

## me : N.A.C. HIGH SCHOOL

District: GANJAM

Block: **HINJILICUT NAC** 

Report Create Date : 0000-00-00 00:00:00 (25795)

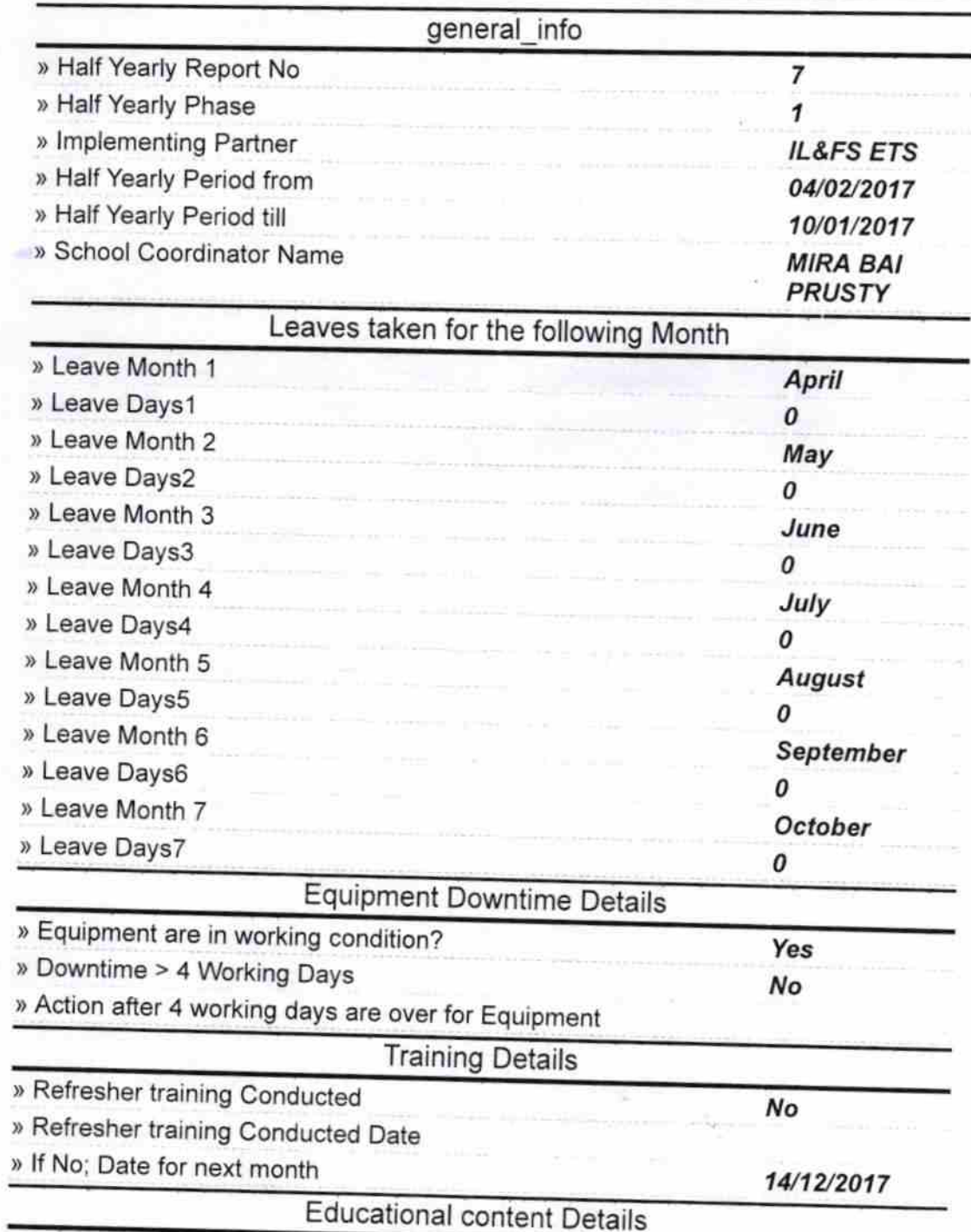

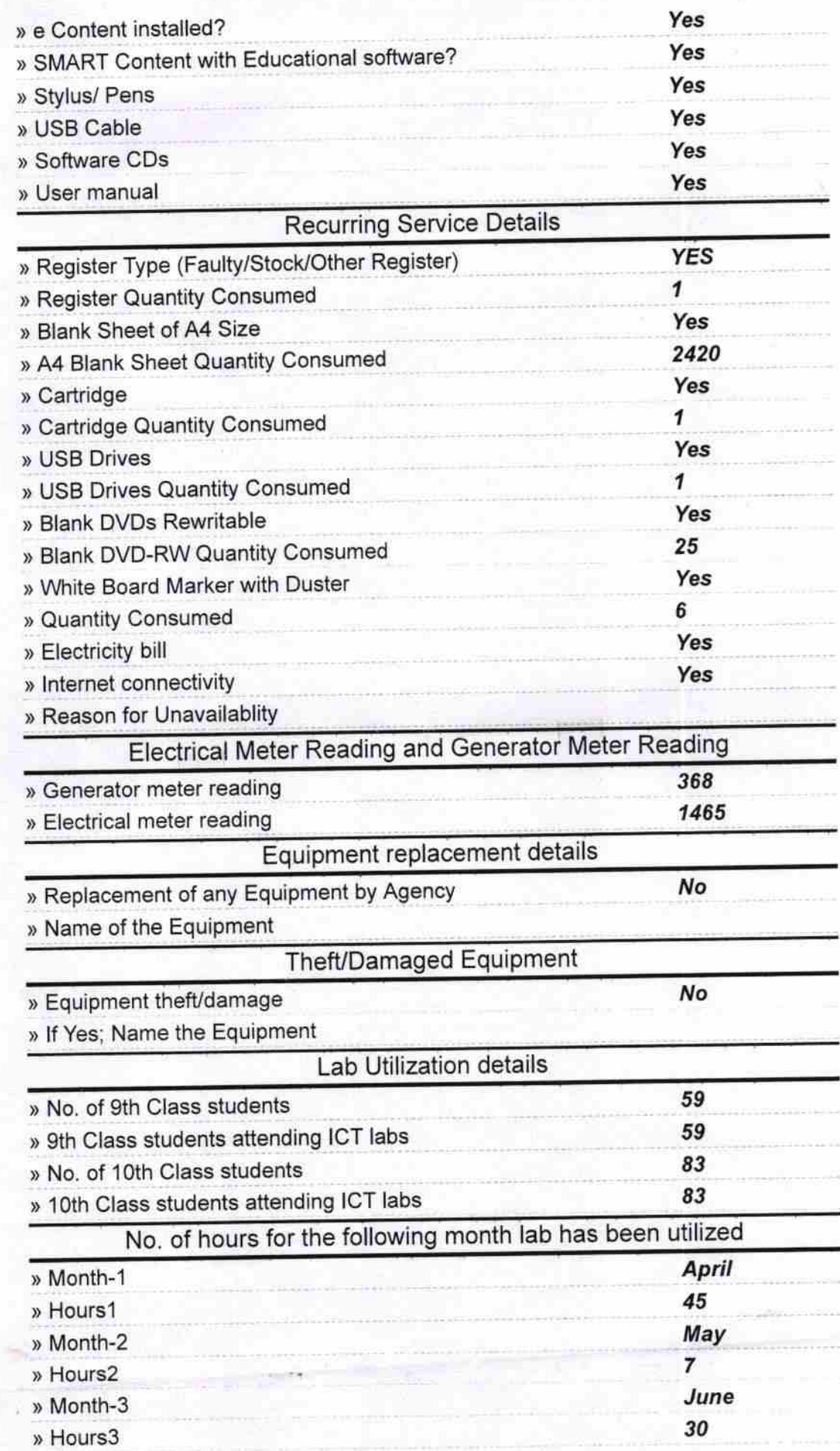

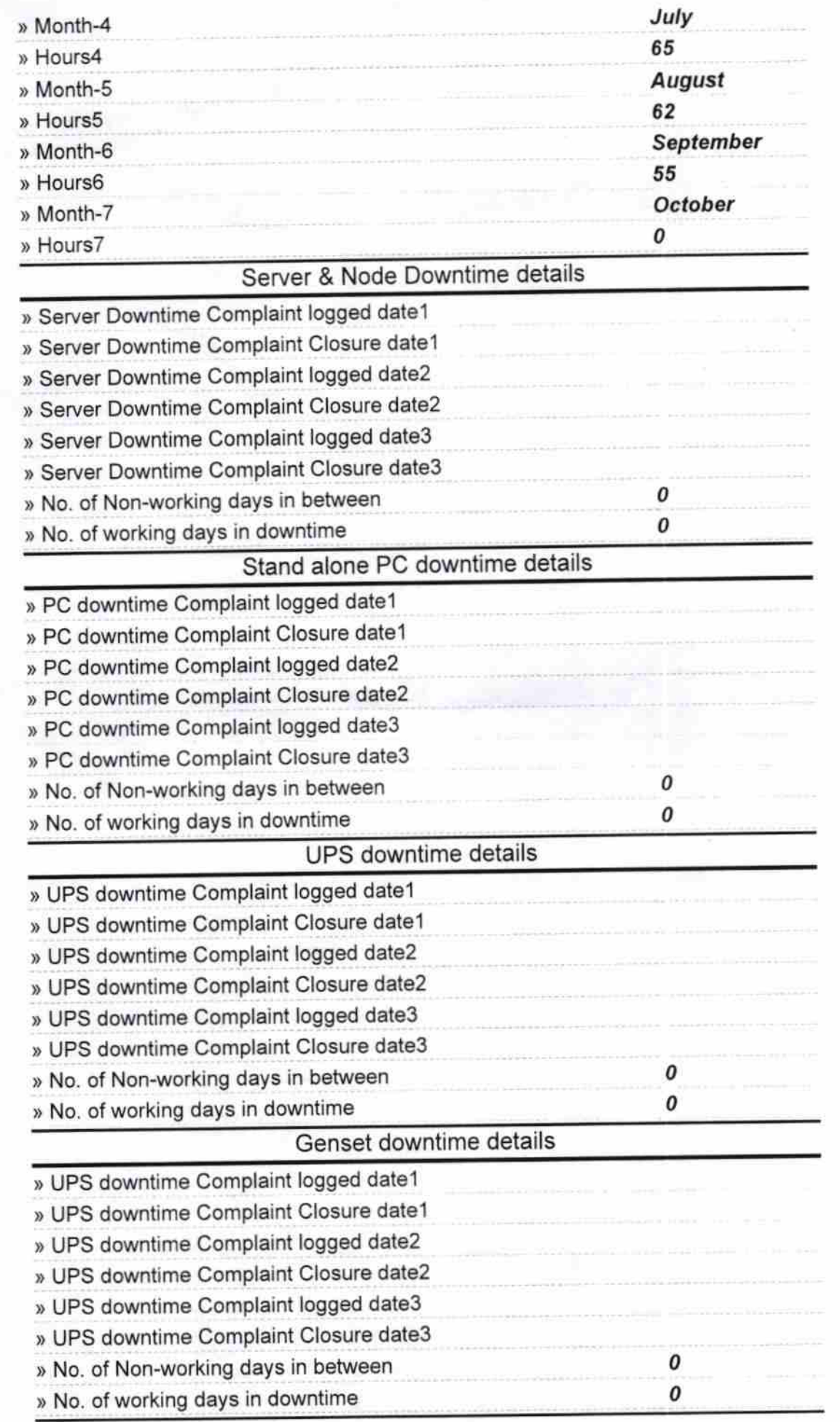

 $\bar{\theta}$ 

B

ë

ò,

¥

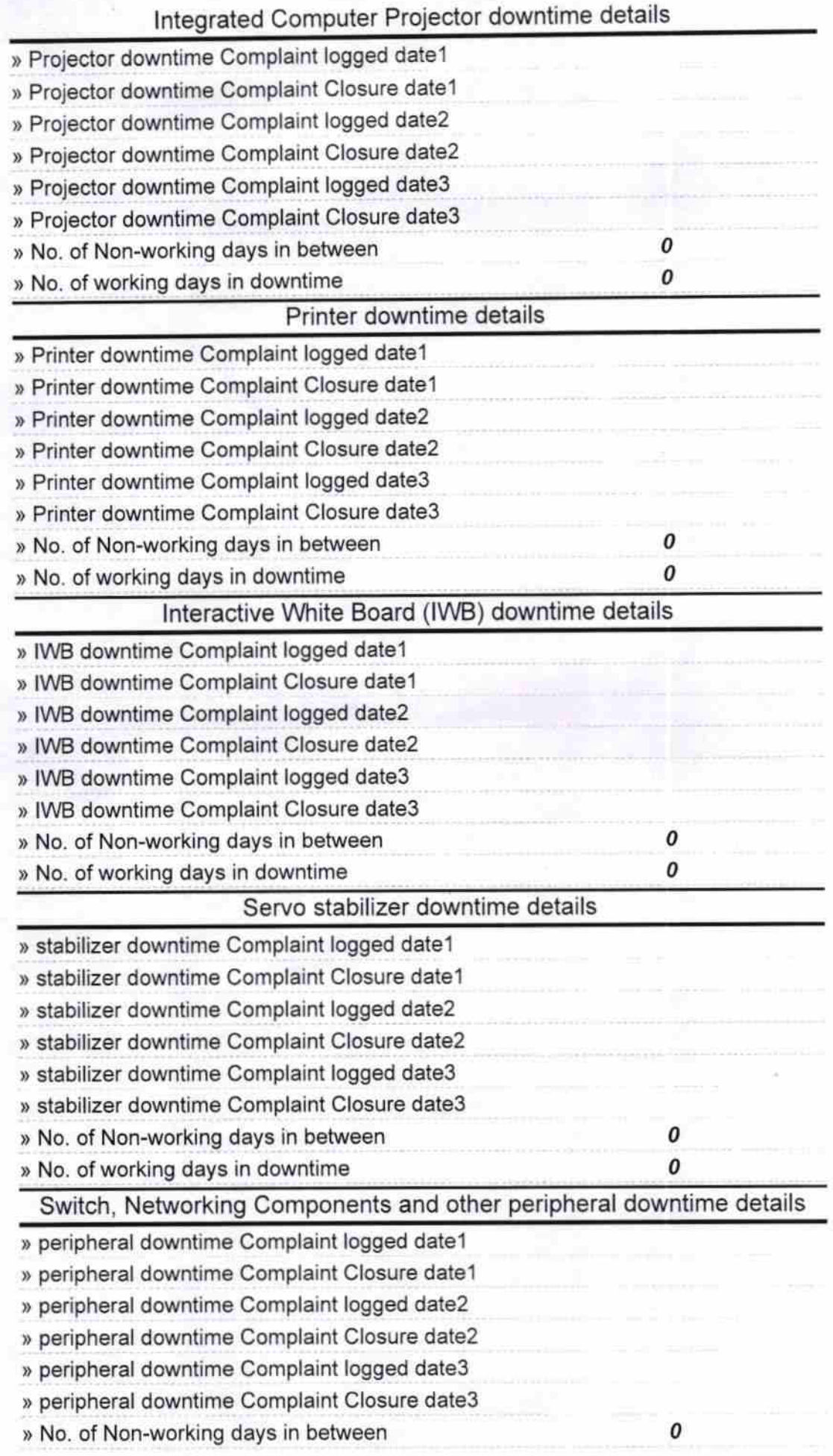

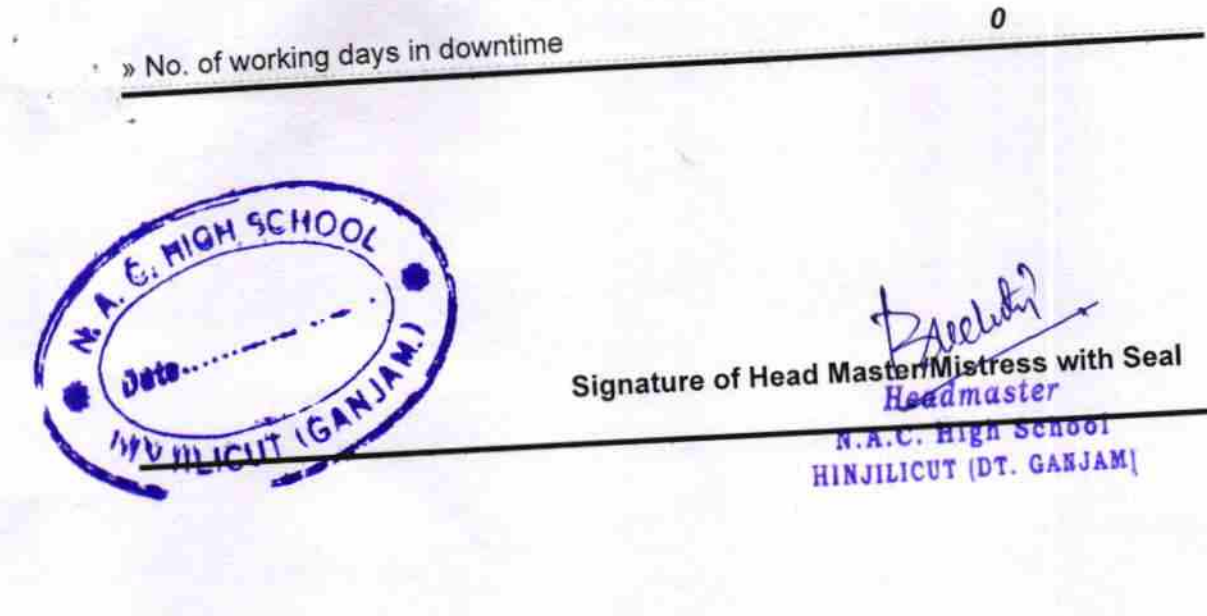